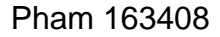

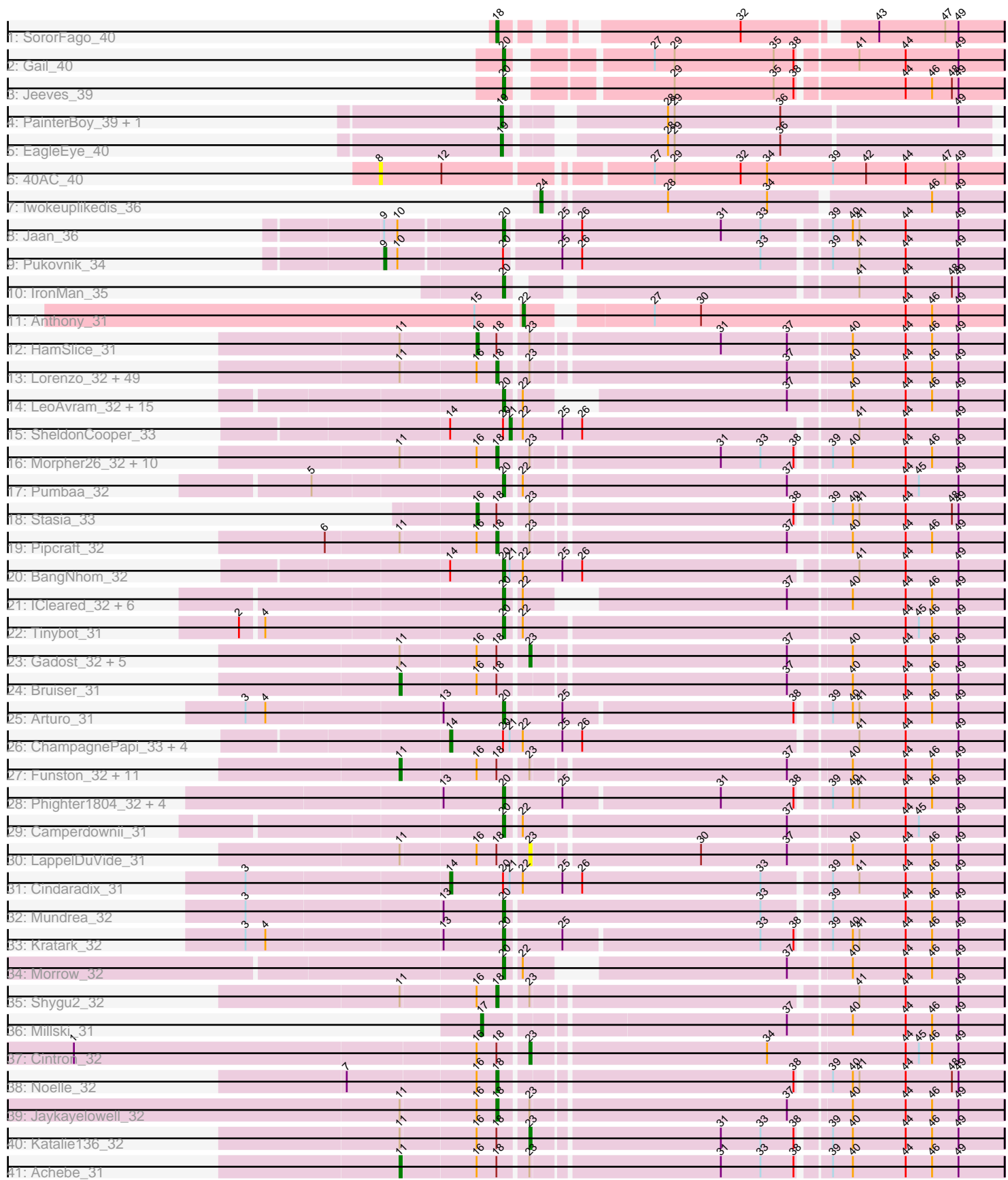

Note: Tracks are now grouped by subcluster and scaled. Switching in subcluster is indicated by changes in track color. Track scale is now set by default to display the region 30 bp upstream of start 1 to 30 bp downstream of the last possible start. If this default region is judged to be packed too tightly with annotated starts, the track will be further scaled to only show that region of the ORF with annotated starts. This action will be indicated by adding "Zoomed" to the title. For starts, yellow indicates the location of called starts comprised solely of Glimmer/GeneMark auto-annotations, green indicates the location of called starts with at least 1 manual gene annotation.

# Pham 163408 Report

This analysis was run 05/04/24 on database version 560.

Pham number 163408 has 146 members, 3 are drafts.

Phages represented in each track:

- Track 1 : SororFago 40
- Track 2 : Gail 40
- Track 3 : Jeeves\_39
- Track 4 : PainterBoy 39, Lucyedi 39
- Track 5 : EagleEye<sup>40</sup>
- Track 6 :  $40AC_40$
- Track 7 : Iwokeuplikedis 36
- Track 8 : Jaan 36
- Track 9 : Pukovnik\_34
- Track 10 : IronMan 35
- Track 11 : Anthony 31
- Track 12 : HamSlice 31

• Track 13 : Lorenzo\_32, Florean\_32, Cocoaberry\_32, Bartimeaus\_32, Avle17\_32, Dhanush\_32, Wilbur\_32, Eapen\_32, Wizard007\_32, Taquarus\_32, Relief\_32, Kyee\_32, CentreCat\_32, Ruin\_32, TygerBlood\_32, Albee\_32, Citius\_32, Flux\_32, NotAPhaseMom\_32, Caelakin\_32, LittleB\_32, Chaph\_32, Burger\_31, Druantia\_32, TiroTheta9\_32, Iceman\_33, Sabertooth\_32, Blackmoor\_32, Houdini22\_32, Happiness\_32, Phacado\_32, NorthStar\_32, Mazhar510\_32, Scamp\_32, OKaNui\_33, Eros\_32, Romney\_32, PeterPeter\_32, Baby16\_32, MeeZee\_32, Shaka\_32, Deano\_32, YoSam321\_32, Spino\_32, Holli\_32, Roosevelt\_32, Broseidon\_32, Connomayer\_32, JetBlade\_32, Peaches\_32

• Track 14 : LeoAvram\_32, TroyPia\_32, TinaFeyge\_32, Maxo\_32, Commander\_32, BellusTerra\_32, Eurydice\_32, Nebs\_32, Medusa\_32, Sparxx\_32, Kampy\_32, Polymorphads\_32, Melvin\_32, Abdiel\_31, Ohfah\_32, Phelipe\_32

- Track 15 : SheldonCooper\_33
- Track 16 : Morpher26 32, Perplexer 32, Datway 32, PetiteSangsue 32,

Badger\_32, Wile\_32, Backyardigan\_32, Xena\_32, Bumblebee11\_32,

- AbbysRanger\_32, Cici\_32
- Track 17 : Pumbaa\_32
- Track 18 : Stasia 33
- Track 19 : Pipcraft 32
- Track 20 : BangNhom\_32
- Track 21 : ICleared\_32, Alberto7\_33, Koreni\_31, LittleGuy\_32, Kremtemulon\_31, Phontbonne\_32, Nyxis\_32
- Track 22 : Tinybot\_31
- Track 23 : Gadost\_32, Thanksgivukkah\_32, Annyong\_32, Wander\_32, Skipitt\_32, Kingmustik0402\_32
- Track 24 : Bruiser 31
- Track 25 : Arturo 31
- Track 26 : ChampagnePapi\_33, Cerulean\_33, Eagle\_31, Obama12\_33, LHTSCC\_33
- Track 27 : Funston 32, Nemo27 32, JoongJeon 32, Lemur 32, Eris 31,
- Lunsford\_33, KFPoly\_32, Maverick\_32, Clarenza\_32, BubbleTrouble\_32,
- Palestino\_31, Bombshell\_32
- Track 28 : Phighter1804\_32, Ulysses\_31, DirtyDunning\_32, Iracema64\_33, LochMonster\_32
- Track 29 : Camperdownii\_31
- Track 30 : LappelDuVide 31
- Track 31 : Cindaradix\_31
- Track 32 : Mundrea 32
- Track 33 : Kratark\_32
- Track 34 : Morrow<sup>32</sup>
- Track 35 : Shygu2\_32
- Track 36 : Millski 31
- Track 37 : Cintron\_32
- Track 38 : Noelle\_32
- Track 39 : Jaykayelowell\_32
- Track 40 : Katalie136\_32
- Track 41 : Achebe 31

## **Summary of Final Annotations (See graph section above for start numbers):**

The start number called the most often in the published annotations is 18, it was called in 66 of the 143 non-draft genes in the pham.

Genes that call this "Most Annotated" start:

• AbbysRanger\_32, Albee\_32, Avle17\_32, Baby16\_32, Backyardigan\_32, Badger\_32, Bartimeaus\_32, Blackmoor\_32, Broseidon\_32, Bumblebee11\_32, Burger\_31, Caelakin\_32, CentreCat\_32, Chaph\_32, Cici\_32, Citius\_32, Cocoaberry\_32, Connomayer\_32, Datway\_32, Deano\_32, Dhanush\_32, Druantia\_32, Eapen\_32, Eros\_32, Florean\_32, Flux\_32, Happiness\_32, Holli\_32, Houdini22\_32, Iceman\_33, Jaykayelowell\_32, JetBlade\_32, Kyee\_32, LittleB\_32, Lorenzo\_32, Mazhar510\_32, MeeZee\_32, Morpher26\_32, Noelle\_32, NorthStar\_32, NotAPhaseMom\_32, OKaNui\_33, Peaches\_32, Perplexer\_32, PeterPeter\_32, PetiteSangsue\_32, Phacado\_32, Pipcraft\_32, Relief\_32, Romney\_32, Roosevelt\_32, Ruin\_32, Sabertooth\_32, Scamp\_32, Shaka\_32, Shygu2\_32, SororFago\_40, Spino\_32, Taquarus\_32, TiroTheta9\_32, TygerBlood\_32, Wilbur\_32, Wile\_32, Wizard007\_32, Xena\_32, YoSam321\_32,

Genes that have the "Most Annotated" start but do not call it: • Achebe\_31, Annyong\_32, Bombshell\_32, Bruiser\_31, BubbleTrouble\_32, Cintron\_32, Clarenza\_32, Eris\_31, Funston\_32, Gadost\_32, HamSlice\_31, JoongJeon\_32, KFPoly\_32, Katalie136\_32, Kingmustik0402\_32, LappelDuVide\_31, Lemur\_32, Lunsford\_33, Maverick\_32, Nemo27\_32, Palestino\_31, Skipitt\_32, Stasia\_33, Thanksgivukkah\_32, Wander\_32,

Genes that do not have the "Most Annotated" start:

• 40AC\_40, Abdiel\_31, Alberto7\_33, Anthony\_31, Arturo\_31, BangNhom\_32, BellusTerra\_32, Camperdownii\_31, Cerulean\_33, ChampagnePapi\_33, Cindaradix\_31, Commander\_32, DirtyDunning\_32, EagleEye\_40, Eagle\_31, Eurydice\_32, Gail\_40, ICleared\_32, Iracema64\_33, IronMan\_35, Iwokeuplikedis\_36, Jaan\_36, Jeeves\_39, Kampy\_32, Koreni\_31, Kratark\_32, Kremtemulon\_31, LHTSCC\_33, LeoAvram\_32, LittleGuy\_32, LochMonster\_32, Lucyedi\_39, Maxo\_32, Medusa\_32, Melvin\_32, Millski\_31, Morrow\_32, Mundrea\_32, Nebs\_32, Nyxis\_32, Obama12\_33, Ohfah\_32, PainterBoy\_39, Phelipe\_32, Phighter1804\_32, Phontbonne 32, Polymorphads 32, Pukovnik 34, Pumbaa 32, SheldonCooper 33, Sparxx\_32, TinaFeyge\_32, Tinybot\_31, TroyPia\_32, Ulysses\_31,

## **Summary by start number:**

Start 8:

- Found in 1 of 146 ( 0.7% ) of genes in pham
- No Manual Annotations of this start.
- Called 100.0% of time when present
- Phage (with cluster) where this start called: 40AC\_40 (A17),

## Start 9:

- Found in 2 of 146 ( 1.4% ) of genes in pham
- Manual Annotations of this start: 1 of 143
- Called 50.0% of time when present
- Phage (with cluster) where this start called: Pukovnik\_34 (A2),

## Start 11:

- Found in 87 of 146 ( 59.6% ) of genes in pham
- Manual Annotations of this start: 14 of 143
- Called 16.1% of time when present
- Phage (with cluster) where this start called: Achebe\_31 (A4), Bombshell\_32 (A4),
- Bruiser 31 (A4), BubbleTrouble 32 (A4), Clarenza 32 (A4), Eris 31 (A4),
- Funston\_32 (A4), JoongJeon\_32 (A4), KFPoly\_32 (A4), Lemur\_32 (A4), Lunsford\_33 (A4), Maverick\_32 (A4), Nemo27\_32 (A4), Palestino\_31 (A4),

## Start 14:

- Found in 8 of 146 ( 5.5% ) of genes in pham
- Manual Annotations of this start: 6 of 143
- Called 75.0% of time when present
- Phage (with cluster) where this start called: Cerulean 33 (A4), ChampagnePapi 33 (A4), Cindaradix\_31 (A4), Eagle\_31 (A4), LHTSCC\_33 (A4), Obama12\_33 (A4),

## Start 16:

- Found in 90 of 146 ( 61.6% ) of genes in pham
- Manual Annotations of this start: 2 of 143
- Called 2.2% of time when present
- Phage (with cluster) where this start called: HamSlice\_31 (A4), Stasia\_33 (A4),

## Start 17:

- Found in 1 of 146 ( 0.7% ) of genes in pham
- Manual Annotations of this start: 1 of 143
- Called 100.0% of time when present
- Phage (with cluster) where this start called: Millski\_31 (A4),

## Start 18:

- Found in 91 of 146 ( 62.3% ) of genes in pham
- Manual Annotations of this start: 66 of 143
- Called 72.5% of time when present

• Phage (with cluster) where this start called: AbbysRanger 32 (A4), Albee 32 (A4), Avle17\_32 (A4), Baby16\_32 (A4), Backyardigan\_32 (A4), Badger\_32 (A4), Bartimeaus\_32 (A4), Blackmoor\_32 (A4), Broseidon\_32 (A4), Bumblebee11\_32 (A4), Burger\_31 (A4), Caelakin\_32 (A4), CentreCat\_32 (A4), Chaph\_32 (A4), Cici\_32 (A4), Citius\_32 (A4), Cocoaberry\_32 (A4), Connomayer\_32 (A4), Datway\_32 (A4), Deano\_32 (A4), Dhanush\_32 (A4), Druantia\_32 (A4), Eapen\_32 (A4), Eros\_32 (A4),  $Florean_32(A4)$ ,  $Flux_32(A4)$ ,  $Happiness_32(A4)$ ,  $Holli_32(A4)$ ,  $Houdini22_32$ (A4), Iceman\_33 (A4), Jaykayelowell\_32 (A4), JetBlade\_32 (A4), Kyee\_32 (A4), LittleB\_32 (A4), Lorenzo\_32 (A4), Mazhar510\_32 (A4), MeeZee\_32 (A4), Morpher26\_32 (A4), Noelle\_32 (A4), NorthStar\_32 (A4), NotAPhaseMom\_32 (A4), OKaNui\_33 (A4), Peaches\_32 (A4), Perplexer\_32 (A4), PeterPeter\_32 (A4), PetiteSangsue 32 (A4), Phacado 32 (A4), Pipcraft 32 (A4), Relief 32 (A4), Romney\_32 (A4), Roosevelt\_32 (A4), Ruin\_32 (A4), Sabertooth\_32 (A4), Scamp\_32 (A4), Shaka\_32 (A4), Shygu2\_32 (A4), SororFago\_40 (A14), Spino\_32 (A4), Taquarus\_32 (A4), TiroTheta9\_32 (A4), TygerBlood\_32 (A4), Wilbur\_32 (A4), Wile 32 (A4), Wizard007 32 (A4), Xena 32 (A4), YoSam321 32 (A4),

## Start 19:

- Found in 3 of 146 ( 2.1% ) of genes in pham
- Manual Annotations of this start: 3 of 143
- Called 100.0% of time when present

• Phage (with cluster) where this start called: EagleEye\_40 (A16), Lucyedi\_39 (A16), PainterBoy\_39 (A16),

## Start 20:

- Found in 48 of 146 ( 32.9% ) of genes in pham
- Manual Annotations of this start: 39 of 143
- Called 83.3% of time when present

• Phage (with cluster) where this start called: Abdiel\_31 (A4), Alberto7\_33 (A4), Arturo\_31 (A4), BangNhom\_32 (A4), BellusTerra\_32 (A4), Camperdownii\_31 (A4), Commander\_32 (A4), DirtyDunning\_32 (A4), Eurydice\_32 (A4), Gail\_40 (A14), ICleared\_32 (A4), Iracema64\_33 (A4), IronMan\_35 (A2), Jaan\_36 (A2), Jeeves\_39  $(A14)$ , Kampy\_32 (A4), Koreni\_31 (A4), Kratark\_32 (A4), Kremtemulon\_31 (A4), LeoAvram\_32 (A4), LittleGuy\_32 (A4), LochMonster\_32 (A4), Maxo\_32 (A4), Medusa\_32 (A4), Melvin\_32 (A4), Morrow\_32 (A4), Mundrea\_32 (A4), Nebs\_32 (A4), Nyxis\_32 (A4), Ohfah\_32 (A4), Phelipe\_32 (A4), Phighter1804\_32 (A4), Phontbonne\_32 (A4), Polymorphads\_32 (A4), Pumbaa\_32 (A4), Sparxx\_32 (A4), TinaFeyge 32 (A4), Tinybot 31 (A4), TroyPia 32 (A4), Ulysses 31 (A4),

## Start 21:

- Found in 8 of 146 ( 5.5% ) of genes in pham
- Manual Annotations of this start: 1 of 143
- Called 12.5% of time when present
- Phage (with cluster) where this start called: SheldonCooper 33 (A4),

## Start 22:

- Found in 36 of 146 ( 24.7% ) of genes in pham
- Manual Annotations of this start: 1 of 143
- Called 2.8% of time when present

• Phage (with cluster) where this start called: Anthony 31 (A20),

#### Start 23:

- Found in 88 of 146 ( 60.3% ) of genes in pham
- Manual Annotations of this start: 8 of 143
- Called 10.2% of time when present

• Phage (with cluster) where this start called: Annyong\_32 (A4), Cintron\_32 (A4), Gadost\_32 (A4), Katalie136\_32 (A4), Kingmustik0402\_32 (A4), LappelDuVide\_31 (A4), Skipitt\_32 (A4), Thanksgivukkah\_32 (A4), Wander\_32 (A4),

Start 24:

- Found in 1 of 146 ( 0.7% ) of genes in pham
- Manual Annotations of this start: 1 of 143
- Called 100.0% of time when present
- Phage (with cluster) where this start called: Iwokeuplikedis\_36 (A2),

## **Summary by clusters:**

There are 6 clusters represented in this pham: A20, A14, A17, A16, A2, A4,

Info for manual annotations of cluster A14: •Start number 18 was manually annotated 1 time for cluster A14. •Start number 20 was manually annotated 2 times for cluster A14.

Info for manual annotations of cluster A16: •Start number 19 was manually annotated 3 times for cluster A16.

Info for manual annotations of cluster A2:

•Start number 9 was manually annotated 1 time for cluster A2.

- •Start number 20 was manually annotated 2 times for cluster A2.
- •Start number 24 was manually annotated 1 time for cluster A2.

Info for manual annotations of cluster A20: •Start number 22 was manually annotated 1 time for cluster A20.

Info for manual annotations of cluster A4:

•Start number 11 was manually annotated 14 times for cluster A4.

•Start number 14 was manually annotated 6 times for cluster A4.

•Start number 16 was manually annotated 2 times for cluster A4.

•Start number 17 was manually annotated 1 time for cluster A4.

•Start number 18 was manually annotated 65 times for cluster A4.

•Start number 20 was manually annotated 35 times for cluster A4.

•Start number 21 was manually annotated 1 time for cluster A4.

•Start number 23 was manually annotated 8 times for cluster A4.

## **Gene Information:**

Gene: 40AC\_40 Start: 29229, Stop: 29498, Start Num: 8 Candidate Starts for 40AC\_40:

(8, 29229), (12, 29256), (27, 29340), (29, 29349), (32, 29379), (34, 29391), (39, 29421), (42, 29436), (44, 29454), (47, 29472), (49, 29478),

Gene: AbbysRanger\_32 Start: 25121, Stop: 24906, Start Num: 18 Candidate Starts for AbbysRanger\_32: (Start: 11 @25163 has 14 MA's), (Start: 16 @25130 has 2 MA's), (Start: 18 @25121 has 66 MA's), (Start: 23 @25109 has 8 MA's), (31, 25028), (33, 25010), (38, 24995), (39, 24983), (40, 24974), (44, 24950), (46, 24938), (49, 24926),

Gene: Abdiel\_31 Start: 25079, Stop: 24879, Start Num: 20 Candidate Starts for Abdiel\_31: (Start: 20 @25079 has 39 MA's), (Start: 22 @25073 has 1 MA's), (37, 24974), (40, 24947), (44, 24923), (46, 24911), (49, 24899),

Gene: Achebe\_31 Start: 25146, Stop: 24889, Start Num: 11 Candidate Starts for Achebe\_31: (Start: 11 @25146 has 14 MA's), (Start: 16 @25113 has 2 MA's), (Start: 18 @25104 has 66 MA's), (Start: 23 @25092 has 8 MA's), (31, 25011), (33, 24993), (38, 24978), (39, 24966), (40, 24957), (44, 24933), (46, 24921), (49, 24909),

Gene: Albee\_32 Start: 25097, Stop: 24879, Start Num: 18 Candidate Starts for Albee\_32: (Start: 11 @25139 has 14 MA's), (Start: 16 @25106 has 2 MA's), (Start: 18 @25097 has 66 MA's), (Start: 23 @25085 has 8 MA's), (37, 24974), (40, 24947), (44, 24923), (46, 24911), (49, 24899),

Gene: Alberto7\_33 Start: 25381, Stop: 25181, Start Num: 20 Candidate Starts for Alberto7\_33: (Start: 20 @25381 has 39 MA's), (Start: 22 @25375 has 1 MA's), (37, 25276), (40, 25249), (44, 25225), (46, 25213), (49, 25201),

Gene: Annyong\_32 Start: 25086, Stop: 24880, Start Num: 23 Candidate Starts for Annyong\_32: (Start: 11 @25140 has 14 MA's), (Start: 16 @25107 has 2 MA's), (Start: 18 @25098 has 66 MA's), (Start: 23 @25086 has 8 MA's), (37, 24975), (40, 24948), (44, 24924), (46, 24912), (49, 24900),

Gene: Anthony\_31 Start: 23189, Stop: 22983, Start Num: 22 Candidate Starts for Anthony\_31: (15, 23207), (Start: 22 @23189 has 1 MA's), (27, 23141), (30, 23120), (44, 23027), (46, 23015), (49, 23003),

Gene: Arturo\_31 Start: 25198, Stop: 24983, Start Num: 20 Candidate Starts for Arturo\_31: (3, 25312), (4, 25303), (13, 25225), (Start: 20 @25198 has 39 MA's), (25, 25174), (38, 25072), (39, 25060), (40, 25051), (41, 25048), (44, 25027), (46, 25015), (49, 25003),

Gene: Avle17\_32 Start: 25097, Stop: 24879, Start Num: 18 Candidate Starts for Avle17\_32: (Start: 11 @25139 has 14 MA's), (Start: 16 @25106 has 2 MA's), (Start: 18 @25097 has 66 MA's), (Start: 23 @25085 has 8 MA's), (37, 24974), (40, 24947), (44, 24923), (46, 24911), (49, 24899),

Gene: Baby16\_32 Start: 25108, Stop: 24890, Start Num: 18 Candidate Starts for Baby16\_32:

(Start: 11 @25150 has 14 MA's), (Start: 16 @25117 has 2 MA's), (Start: 18 @25108 has 66 MA's), (Start: 23 @25096 has 8 MA's), (37, 24985), (40, 24958), (44, 24934), (46, 24922), (49, 24910),

Gene: Backyardigan\_32 Start: 25116, Stop: 24901, Start Num: 18 Candidate Starts for Backyardigan\_32: (Start: 11 @25158 has 14 MA's), (Start: 16 @25125 has 2 MA's), (Start: 18 @25116 has 66 MA's), (Start: 23 @25104 has 8 MA's), (31, 25023), (33, 25005), (38, 24990), (39, 24978), (40, 24969), (44, 24945), (46, 24933), (49, 24921),

Gene: Badger\_32 Start: 25105, Stop: 24890, Start Num: 18 Candidate Starts for Badger\_32: (Start: 11 @25147 has 14 MA's), (Start: 16 @25114 has 2 MA's), (Start: 18 @25105 has 66 MA's), (Start: 23 @25093 has 8 MA's), (31, 25012), (33, 24994), (38, 24979), (39, 24967), (40, 24958), (44, 24934), (46, 24922), (49, 24910),

Gene: BangNhom\_32 Start: 25416, Stop: 25195, Start Num: 20 Candidate Starts for BangNhom\_32: (Start: 14 @25440 has 6 MA's), (Start: 20 @25416 has 39 MA's), (Start: 21 @25413 has 1 MA's), (Start: 22 @25407 has 1 MA's), (25, 25389), (26, 25380), (41, 25260), (44, 25239), (49, 25215),

Gene: Bartimeaus\_32 Start: 25099, Stop: 24881, Start Num: 18 Candidate Starts for Bartimeaus\_32: (Start: 11 @25141 has 14 MA's), (Start: 16 @25108 has 2 MA's), (Start: 18 @25099 has 66 MA's), (Start: 23 @25087 has 8 MA's), (37, 24976), (40, 24949), (44, 24925), (46, 24913), (49, 24901),

Gene: BellusTerra\_32 Start: 25078, Stop: 24878, Start Num: 20 Candidate Starts for BellusTerra\_32: (Start: 20 @25078 has 39 MA's), (Start: 22 @25072 has 1 MA's), (37, 24973), (40, 24946), (44, 24922), (46, 24910), (49, 24898),

Gene: Blackmoor\_32 Start: 25099, Stop: 24881, Start Num: 18 Candidate Starts for Blackmoor\_32: (Start: 11 @25141 has 14 MA's), (Start: 16 @25108 has 2 MA's), (Start: 18 @25099 has 66 MA's), (Start: 23 @25087 has 8 MA's), (37, 24976), (40, 24949), (44, 24925), (46, 24913), (49, 24901),

Gene: Bombshell\_32 Start: 25139, Stop: 24879, Start Num: 11 Candidate Starts for Bombshell\_32: (Start: 11 @25139 has 14 MA's), (Start: 16 @25106 has 2 MA's), (Start: 18 @25097 has 66 MA's), (Start: 23 @25085 has 8 MA's), (37, 24974), (40, 24947), (44, 24923), (46, 24911), (49, 24899),

Gene: Broseidon\_32 Start: 25099, Stop: 24881, Start Num: 18 Candidate Starts for Broseidon\_32: (Start: 11 @25141 has 14 MA's), (Start: 16 @25108 has 2 MA's), (Start: 18 @25099 has 66 MA's), (Start: 23 @25087 has 8 MA's), (37, 24976), (40, 24949), (44, 24925), (46, 24913), (49, 24901),

Gene: Bruiser\_31 Start: 25139, Stop: 24879, Start Num: 11 Candidate Starts for Bruiser\_31: (Start: 11 @25139 has 14 MA's), (Start: 16 @25106 has 2 MA's), (Start: 18 @25097 has 66 MA's), (37, 24974), (40, 24947), (44, 24923), (46, 24911), (49, 24899),

Gene: BubbleTrouble\_32 Start: 25139, Stop: 24879, Start Num: 11 Candidate Starts for BubbleTrouble\_32:

(Start: 11 @25139 has 14 MA's), (Start: 16 @25106 has 2 MA's), (Start: 18 @25097 has 66 MA's), (Start: 23 @25085 has 8 MA's), (37, 24974), (40, 24947), (44, 24923), (46, 24911), (49, 24899),

Gene: Bumblebee11\_32 Start: 25107, Stop: 24892, Start Num: 18 Candidate Starts for Bumblebee11\_32: (Start: 11 @25149 has 14 MA's), (Start: 16 @25116 has 2 MA's), (Start: 18 @25107 has 66 MA's), (Start: 23 @25095 has 8 MA's), (31, 25014), (33, 24996), (38, 24981), (39, 24969), (40, 24960), (44, 24936), (46, 24924), (49, 24912),

Gene: Burger\_31 Start: 25097, Stop: 24879, Start Num: 18 Candidate Starts for Burger\_31: (Start: 11 @25139 has 14 MA's), (Start: 16 @25106 has 2 MA's), (Start: 18 @25097 has 66 MA's), (Start: 23 @25085 has 8 MA's), (37, 24974), (40, 24947), (44, 24923), (46, 24911), (49, 24899),

Gene: Caelakin\_32 Start: 25097, Stop: 24879, Start Num: 18 Candidate Starts for Caelakin\_32: (Start: 11 @25139 has 14 MA's), (Start: 16 @25106 has 2 MA's), (Start: 18 @25097 has 66 MA's), (Start: 23 @25085 has 8 MA's), (37, 24974), (40, 24947), (44, 24923), (46, 24911), (49, 24899),

Gene: Camperdownii\_31 Start: 24716, Stop: 24498, Start Num: 20 Candidate Starts for Camperdownii\_31: (Start: 20 @24716 has 39 MA's), (Start: 22 @24710 has 1 MA's), (37, 24593), (44, 24542), (45, 24536), (49, 24518),

Gene: CentreCat\_32 Start: 25100, Stop: 24882, Start Num: 18 Candidate Starts for CentreCat\_32: (Start: 11 @25142 has 14 MA's), (Start: 16 @25109 has 2 MA's), (Start: 18 @25100 has 66 MA's), (Start: 23 @25088 has 8 MA's), (37, 24977), (40, 24950), (44, 24926), (46, 24914), (49, 24902),

Gene: Cerulean\_33 Start: 25441, Stop: 25196, Start Num: 14 Candidate Starts for Cerulean\_33: (Start: 14 @25441 has 6 MA's), (Start: 20 @25417 has 39 MA's), (Start: 21 @25414 has 1 MA's), (Start: 22 @25408 has 1 MA's), (25, 25390), (26, 25381), (41, 25261), (44, 25240), (49, 25216),

Gene: ChampagnePapi\_33 Start: 25440, Stop: 25195, Start Num: 14 Candidate Starts for ChampagnePapi\_33: (Start: 14 @25440 has 6 MA's), (Start: 20 @25416 has 39 MA's), (Start: 21 @25413 has 1 MA's), (Start: 22 @25407 has 1 MA's), (25, 25389), (26, 25380), (41, 25260), (44, 25239), (49, 25215),

Gene: Chaph\_32 Start: 25108, Stop: 24890, Start Num: 18 Candidate Starts for Chaph\_32: (Start: 11 @25150 has 14 MA's), (Start: 16 @25117 has 2 MA's), (Start: 18 @25108 has 66 MA's), (Start: 23 @25096 has 8 MA's), (37, 24985), (40, 24958), (44, 24934), (46, 24922), (49, 24910),

Gene: Cici\_32 Start: 25101, Stop: 24886, Start Num: 18 Candidate Starts for Cici\_32: (Start: 11 @25143 has 14 MA's), (Start: 16 @25110 has 2 MA's), (Start: 18 @25101 has 66 MA's), (Start: 23 @25089 has 8 MA's), (31, 25008), (33, 24990), (38, 24975), (39, 24963), (40, 24954), (44, 24930), (46, 24918), (49, 24906),

Gene: Cindaradix\_31 Start: 24847, Stop: 24602, Start Num: 14 Candidate Starts for Cindaradix\_31:

(3, 24937), (Start: 14 @24847 has 6 MA's), (Start: 20 @24823 has 39 MA's), (Start: 21 @24820 has 1 MA's), (Start: 22 @24814 has 1 MA's), (25, 24796), (26, 24787), (33, 24706), (39, 24679), (41, 24667), (44, 24646), (46, 24634), (49, 24622),

Gene: Cintron\_32 Start: 25133, Stop: 24927, Start Num: 23 Candidate Starts for Cintron\_32: (1, 25334), (Start: 16 @25154 has 2 MA's), (Start: 18 @25145 has 66 MA's), (Start: 23 @25133 has 8 MA's), (34, 25031), (44, 24971), (45, 24965), (46, 24959), (49, 24947),

Gene: Citius\_32 Start: 25112, Stop: 24894, Start Num: 18 Candidate Starts for Citius\_32: (Start: 11 @25154 has 14 MA's), (Start: 16 @25121 has 2 MA's), (Start: 18 @25112 has 66 MA's), (Start: 23 @25100 has 8 MA's), (37, 24989), (40, 24962), (44, 24938), (46, 24926), (49, 24914),

Gene: Clarenza\_32 Start: 25136, Stop: 24876, Start Num: 11 Candidate Starts for Clarenza\_32: (Start: 11 @25136 has 14 MA's), (Start: 16 @25103 has 2 MA's), (Start: 18 @25094 has 66 MA's), (Start: 23 @25082 has 8 MA's), (37, 24971), (40, 24944), (44, 24920), (46, 24908), (49, 24896),

Gene: Cocoaberry\_32 Start: 25101, Stop: 24883, Start Num: 18 Candidate Starts for Cocoaberry\_32: (Start: 11 @25143 has 14 MA's), (Start: 16 @25110 has 2 MA's), (Start: 18 @25101 has 66 MA's), (Start: 23 @25089 has 8 MA's), (37, 24978), (40, 24951), (44, 24927), (46, 24915), (49, 24903),

Gene: Commander\_32 Start: 25079, Stop: 24879, Start Num: 20 Candidate Starts for Commander\_32: (Start: 20 @25079 has 39 MA's), (Start: 22 @25073 has 1 MA's), (37, 24974), (40, 24947), (44, 24923), (46, 24911), (49, 24899),

Gene: Connomayer\_32 Start: 25097, Stop: 24879, Start Num: 18 Candidate Starts for Connomayer\_32: (Start: 11 @25139 has 14 MA's), (Start: 16 @25106 has 2 MA's), (Start: 18 @25097 has 66 MA's), (Start: 23 @25085 has 8 MA's), (37, 24974), (40, 24947), (44, 24923), (46, 24911), (49, 24899),

Gene: Datway\_32 Start: 25116, Stop: 24901, Start Num: 18 Candidate Starts for Datway\_32: (Start: 11 @25158 has 14 MA's), (Start: 16 @25125 has 2 MA's), (Start: 18 @25116 has 66 MA's), (Start: 23 @25104 has 8 MA's), (31, 25023), (33, 25005), (38, 24990), (39, 24978), (40, 24969), (44, 24945), (46, 24933), (49, 24921),

Gene: Deano\_32 Start: 25105, Stop: 24887, Start Num: 18 Candidate Starts for Deano\_32: (Start: 11 @25147 has 14 MA's), (Start: 16 @25114 has 2 MA's), (Start: 18 @25105 has 66 MA's), (Start: 23 @25093 has 8 MA's), (37, 24982), (40, 24955), (44, 24931), (46, 24919), (49, 24907),

Gene: Dhanush\_32 Start: 25100, Stop: 24882, Start Num: 18 Candidate Starts for Dhanush\_32: (Start: 11 @25142 has 14 MA's), (Start: 16 @25109 has 2 MA's), (Start: 18 @25100 has 66 MA's), (Start: 23 @25088 has 8 MA's), (37, 24977), (40, 24950), (44, 24926), (46, 24914), (49, 24902),

Gene: DirtyDunning\_32 Start: 25082, Stop: 24867, Start Num: 20 Candidate Starts for DirtyDunning\_32:

(13, 25109), (Start: 20 @25082 has 39 MA's), (25, 25058), (31, 24989), (38, 24956), (39, 24944), (40, 24935), (41, 24932), (44, 24911), (46, 24899), (49, 24887),

Gene: Druantia\_32 Start: 25100, Stop: 24882, Start Num: 18 Candidate Starts for Druantia\_32: (Start: 11 @25142 has 14 MA's), (Start: 16 @25109 has 2 MA's), (Start: 18 @25100 has 66 MA's), (Start: 23 @25088 has 8 MA's), (37, 24977), (40, 24950), (44, 24926), (46, 24914), (49, 24902),

Gene: Eagle\_31 Start: 25126, Stop: 24881, Start Num: 14 Candidate Starts for Eagle\_31: (Start: 14 @25126 has 6 MA's), (Start: 20 @25102 has 39 MA's), (Start: 21 @25099 has 1 MA's), (Start: 22 @25093 has 1 MA's), (25, 25075), (26, 25066), (41, 24946), (44, 24925), (49, 24901),

Gene: EagleEye\_40 Start: 27446, Stop: 27649, Start Num: 19 Candidate Starts for EagleEye\_40: (Start: 19 @27446 has 3 MA's), (28, 27506), (29, 27509), (36, 27557),

Gene: Eapen\_32 Start: 25095, Stop: 24877, Start Num: 18 Candidate Starts for Eapen\_32: (Start: 11 @25137 has 14 MA's), (Start: 16 @25104 has 2 MA's), (Start: 18 @25095 has 66 MA's), (Start: 23 @25083 has 8 MA's), (37, 24972), (40, 24945), (44, 24921), (46, 24909), (49, 24897),

Gene: Eris\_31 Start: 25139, Stop: 24879, Start Num: 11 Candidate Starts for Eris\_31: (Start: 11 @25139 has 14 MA's), (Start: 16 @25106 has 2 MA's), (Start: 18 @25097 has 66 MA's), (Start: 23 @25085 has 8 MA's), (37, 24974), (40, 24947), (44, 24923), (46, 24911), (49, 24899),

Gene: Eros\_32 Start: 25099, Stop: 24881, Start Num: 18 Candidate Starts for Eros\_32: (Start: 11 @25141 has 14 MA's), (Start: 16 @25108 has 2 MA's), (Start: 18 @25099 has 66 MA's), (Start: 23 @25087 has 8 MA's), (37, 24976), (40, 24949), (44, 24925), (46, 24913), (49, 24901),

Gene: Eurydice\_32 Start: 25077, Stop: 24877, Start Num: 20 Candidate Starts for Eurydice\_32: (Start: 20 @25077 has 39 MA's), (Start: 22 @25071 has 1 MA's), (37, 24972), (40, 24945), (44, 24921), (46, 24909), (49, 24897),

Gene: Florean\_32 Start: 25096, Stop: 24878, Start Num: 18 Candidate Starts for Florean\_32: (Start: 11 @25138 has 14 MA's), (Start: 16 @25105 has 2 MA's), (Start: 18 @25096 has 66 MA's), (Start: 23 @25084 has 8 MA's), (37, 24973), (40, 24946), (44, 24922), (46, 24910), (49, 24898),

Gene: Flux\_32 Start: 25099, Stop: 24881, Start Num: 18 Candidate Starts for Flux\_32: (Start: 11 @25141 has 14 MA's), (Start: 16 @25108 has 2 MA's), (Start: 18 @25099 has 66 MA's), (Start: 23 @25087 has 8 MA's), (37, 24976), (40, 24949), (44, 24925), (46, 24913), (49, 24901),

Gene: Funston\_32 Start: 25139, Stop: 24879, Start Num: 11 Candidate Starts for Funston\_32: (Start: 11 @25139 has 14 MA's), (Start: 16 @25106 has 2 MA's), (Start: 18 @25097 has 66 MA's), (Start: 23 @25085 has 8 MA's), (37, 24974), (40, 24947), (44, 24923), (46, 24911), (49, 24899),

Gene: Gadost\_32 Start: 25089, Stop: 24883, Start Num: 23

Candidate Starts for Gadost\_32: (Start: 11 @25143 has 14 MA's), (Start: 16 @25110 has 2 MA's), (Start: 18 @25101 has 66 MA's), (Start: 23 @25089 has 8 MA's), (37, 24978), (40, 24951), (44, 24927), (46, 24915), (49, 24903), Gene: Gail\_40 Start: 28919, Stop: 29125, Start Num: 20 Candidate Starts for Gail\_40: (Start: 20 @28919 has 39 MA's), (27, 28973), (29, 28982), (35, 29027), (38, 29036), (41, 29060), (44, 29081), (49, 29105), Gene: HamSlice\_31 Start: 25104, Stop: 24877, Start Num: 16 Candidate Starts for HamSlice\_31: (Start: 11 @25137 has 14 MA's), (Start: 16 @25104 has 2 MA's), (Start: 18 @25095 has 66 MA's), (Start: 23 @25083 has 8 MA's), (31, 25002), (37, 24972), (40, 24945), (44, 24921), (46, 24909), (49, 24897), Gene: Happiness\_32 Start: 25102, Stop: 24884, Start Num: 18 Candidate Starts for Happiness\_32: (Start: 11 @25144 has 14 MA's), (Start: 16 @25111 has 2 MA's), (Start: 18 @25102 has 66 MA's), (Start: 23 @25090 has 8 MA's), (37, 24979), (40, 24952), (44, 24928), (46, 24916), (49, 24904), Gene: Holli\_32 Start: 24887, Stop: 24669, Start Num: 18 Candidate Starts for Holli\_32: (Start: 11 @24929 has 14 MA's), (Start: 16 @24896 has 2 MA's), (Start: 18 @24887 has 66 MA's), (Start: 23 @24875 has 8 MA's), (37, 24764), (40, 24737), (44, 24713), (46, 24701), (49, 24689), Gene: Houdini22\_32 Start: 25101, Stop: 24883, Start Num: 18 Candidate Starts for Houdini22\_32: (Start: 11 @25143 has 14 MA's), (Start: 16 @25110 has 2 MA's), (Start: 18 @25101 has 66 MA's), (Start: 23 @25089 has 8 MA's), (37, 24978), (40, 24951), (44, 24927), (46, 24915), (49, 24903), Gene: ICleared\_32 Start: 25076, Stop: 24876, Start Num: 20 Candidate Starts for ICleared\_32: (Start: 20 @25076 has 39 MA's), (Start: 22 @25070 has 1 MA's), (37, 24971), (40, 24944), (44, 24920), (46, 24908), (49, 24896), Gene: Iceman\_33 Start: 25386, Stop: 25168, Start Num: 18 Candidate Starts for Iceman\_33: (Start: 11 @25428 has 14 MA's), (Start: 16 @25395 has 2 MA's), (Start: 18 @25386 has 66 MA's), (Start: 23 @25374 has 8 MA's), (37, 25263), (40, 25236), (44, 25212), (46, 25200), (49, 25188), Gene: Iracema64\_33 Start: 25397, Stop: 25182, Start Num: 20 Candidate Starts for Iracema64\_33: (13, 25424), (Start: 20 @25397 has 39 MA's), (25, 25373), (31, 25304), (38, 25271), (39, 25259), (40, 25250), (41, 25247), (44, 25226), (46, 25214), (49, 25202), Gene: IronMan\_35 Start: 26874, Stop: 26668, Start Num: 20 Candidate Starts for IronMan\_35: (Start: 20 @26874 has 39 MA's), (41, 26733), (44, 26712), (48, 26691), (49, 26688), Gene: Iwokeuplikedis\_36 Start: 27079, Stop: 27276, Start Num: 24 Candidate Starts for Iwokeuplikedis\_36: (Start: 24 @27079 has 1 MA's), (28, 27130), (34, 27175), (46, 27244), (49, 27256),

Gene: Jaan\_36 Start: 27278, Stop: 27060, Start Num: 20 Candidate Starts for Jaan\_36: (Start: 9 @27329 has 1 MA's), (10, 27323), (Start: 20 @27278 has 39 MA's), (25, 27254), (26, 27245), (31, 27182), (33, 27164), (39, 27137), (40, 27128), (41, 27125), (44, 27104), (49, 27080),

Gene: Jaykayelowell\_32 Start: 25093, Stop: 24875, Start Num: 18 Candidate Starts for Jaykayelowell\_32: (Start: 11 @25135 has 14 MA's), (Start: 16 @25102 has 2 MA's), (Start: 18 @25093 has 66 MA's), (Start: 23 @25081 has 8 MA's), (37, 24970), (40, 24943), (44, 24919), (46, 24907), (49, 24895),

Gene: Jeeves\_39 Start: 27596, Stop: 27802, Start Num: 20 Candidate Starts for Jeeves\_39: (Start: 20 @27596 has 39 MA's), (29, 27659), (35, 27704), (38, 27713), (44, 27758), (46, 27770), (48, 27779), (49, 27782),

Gene: JetBlade\_32 Start: 25094, Stop: 24876, Start Num: 18 Candidate Starts for JetBlade\_32: (Start: 11 @25136 has 14 MA's), (Start: 16 @25103 has 2 MA's), (Start: 18 @25094 has 66 MA's), (Start: 23 @25082 has 8 MA's), (37, 24971), (40, 24944), (44, 24920), (46, 24908), (49, 24896),

Gene: JoongJeon\_32 Start: 25139, Stop: 24879, Start Num: 11 Candidate Starts for JoongJeon\_32: (Start: 11 @25139 has 14 MA's), (Start: 16 @25106 has 2 MA's), (Start: 18 @25097 has 66 MA's), (Start: 23 @25085 has 8 MA's), (37, 24974), (40, 24947), (44, 24923), (46, 24911), (49, 24899),

Gene: KFPoly\_32 Start: 25136, Stop: 24876, Start Num: 11 Candidate Starts for KFPoly\_32: (Start: 11 @25136 has 14 MA's), (Start: 16 @25103 has 2 MA's), (Start: 18 @25094 has 66 MA's), (Start: 23 @25082 has 8 MA's), (37, 24971), (40, 24944), (44, 24920), (46, 24908), (49, 24896),

Gene: Kampy\_32 Start: 25079, Stop: 24879, Start Num: 20 Candidate Starts for Kampy\_32: (Start: 20 @25079 has 39 MA's), (Start: 22 @25073 has 1 MA's), (37, 24974), (40, 24947), (44, 24923), (46, 24911), (49, 24899),

Gene: Katalie136\_32 Start: 25095, Stop: 24892, Start Num: 23 Candidate Starts for Katalie136\_32: (Start: 11 @25149 has 14 MA's), (Start: 16 @25116 has 2 MA's), (Start: 18 @25107 has 66 MA's), (Start: 23 @25095 has 8 MA's), (31, 25014), (33, 24996), (38, 24981), (39, 24969), (40, 24960), (44, 24936), (46, 24924), (49, 24912),

Gene: Kingmustik0402\_32 Start: 25077, Stop: 24871, Start Num: 23 Candidate Starts for Kingmustik0402\_32: (Start: 11 @25131 has 14 MA's), (Start: 16 @25098 has 2 MA's), (Start: 18 @25089 has 66 MA's), (Start: 23 @25077 has 8 MA's), (37, 24966), (40, 24939), (44, 24915), (46, 24903), (49, 24891),

Gene: Koreni\_31 Start: 24725, Stop: 24525, Start Num: 20 Candidate Starts for Koreni\_31: (Start: 20 @24725 has 39 MA's), (Start: 22 @24719 has 1 MA's), (37, 24620), (40, 24593), (44, 24569), (46, 24557), (49, 24545),

Gene: Kratark\_32 Start: 25081, Stop: 24866, Start Num: 20 Candidate Starts for Kratark\_32:

(3, 25195), (4, 25186), (13, 25108), (Start: 20 @25081 has 39 MA's), (25, 25057), (33, 24970), (38, 24955), (39, 24943), (40, 24934), (41, 24931), (44, 24910), (46, 24898), (49, 24886),

Gene: Kremtemulon\_31 Start: 25131, Stop: 24931, Start Num: 20 Candidate Starts for Kremtemulon\_31: (Start: 20 @25131 has 39 MA's), (Start: 22 @25125 has 1 MA's), (37, 25026), (40, 24999), (44, 24975), (46, 24963), (49, 24951),

Gene: Kyee\_32 Start: 25095, Stop: 24877, Start Num: 18 Candidate Starts for Kyee\_32: (Start: 11 @25137 has 14 MA's), (Start: 16 @25104 has 2 MA's), (Start: 18 @25095 has 66 MA's), (Start: 23 @25083 has 8 MA's), (37, 24972), (40, 24945), (44, 24921), (46, 24909), (49, 24897),

Gene: LHTSCC\_33 Start: 25440, Stop: 25195, Start Num: 14 Candidate Starts for LHTSCC\_33: (Start: 14 @25440 has 6 MA's), (Start: 20 @25416 has 39 MA's), (Start: 21 @25413 has 1 MA's), (Start: 22 @25407 has 1 MA's), (25, 25389), (26, 25380), (41, 25260), (44, 25239), (49, 25215),

Gene: LappelDuVide\_31 Start: 25084, Stop: 24878, Start Num: 23 Candidate Starts for LappelDuVide\_31:

(Start: 11 @25138 has 14 MA's), (Start: 16 @25105 has 2 MA's), (Start: 18 @25096 has 66 MA's), (Start: 23 @25084 has 8 MA's), (30, 25012), (37, 24973), (40, 24946), (44, 24922), (46, 24910), (49, 24898),

Gene: Lemur\_32 Start: 25136, Stop: 24876, Start Num: 11 Candidate Starts for Lemur\_32: (Start: 11 @25136 has 14 MA's), (Start: 16 @25103 has 2 MA's), (Start: 18 @25094 has 66 MA's), (Start: 23 @25082 has 8 MA's), (37, 24971), (40, 24944), (44, 24920), (46, 24908), (49, 24896),

Gene: LeoAvram\_32 Start: 25077, Stop: 24877, Start Num: 20 Candidate Starts for LeoAvram\_32: (Start: 20 @25077 has 39 MA's), (Start: 22 @25071 has 1 MA's), (37, 24972), (40, 24945), (44, 24921), (46, 24909), (49, 24897),

Gene: LittleB\_32 Start: 25098, Stop: 24880, Start Num: 18 Candidate Starts for LittleB\_32: (Start: 11 @25140 has 14 MA's), (Start: 16 @25107 has 2 MA's), (Start: 18 @25098 has 66 MA's), (Start: 23 @25086 has 8 MA's), (37, 24975), (40, 24948), (44, 24924), (46, 24912), (49, 24900),

Gene: LittleGuy\_32 Start: 25026, Stop: 24826, Start Num: 20 Candidate Starts for LittleGuy\_32: (Start: 20 @25026 has 39 MA's), (Start: 22 @25020 has 1 MA's), (37, 24921), (40, 24894), (44, 24870), (46, 24858), (49, 24846),

Gene: LochMonster\_32 Start: 25061, Stop: 24846, Start Num: 20 Candidate Starts for LochMonster\_32: (13, 25088), (Start: 20 @25061 has 39 MA's), (25, 25037), (31, 24968), (38, 24935), (39, 24923), (40, 24914), (41, 24911), (44, 24890), (46, 24878), (49, 24866),

Gene: Lorenzo\_32 Start: 25097, Stop: 24879, Start Num: 18 Candidate Starts for Lorenzo\_32: (Start: 11 @25139 has 14 MA's), (Start: 16 @25106 has 2 MA's), (Start: 18 @25097 has 66 MA's), (Start: 23 @25085 has 8 MA's), (37, 24974), (40, 24947), (44, 24923), (46, 24911), (49, 24899),

Gene: Lucyedi\_39 Start: 27447, Stop: 27650, Start Num: 19 Candidate Starts for Lucyedi\_39: (Start: 19 @27447 has 3 MA's), (28, 27507), (29, 27510), (36, 27558), (49, 27636), Gene: Lunsford\_33 Start: 25136, Stop: 24876, Start Num: 11 Candidate Starts for Lunsford\_33: (Start: 11 @25136 has 14 MA's), (Start: 16 @25103 has 2 MA's), (Start: 18 @25094 has 66 MA's), (Start: 23 @25082 has 8 MA's), (37, 24971), (40, 24944), (44, 24920), (46, 24908), (49, 24896), Gene: Maverick\_32 Start: 25139, Stop: 24879, Start Num: 11 Candidate Starts for Maverick\_32: (Start: 11 @25139 has 14 MA's), (Start: 16 @25106 has 2 MA's), (Start: 18 @25097 has 66 MA's), (Start: 23 @25085 has 8 MA's), (37, 24974), (40, 24947), (44, 24923), (46, 24911), (49, 24899), Gene: Maxo\_32 Start: 25079, Stop: 24879, Start Num: 20 Candidate Starts for Maxo\_32: (Start: 20 @25079 has 39 MA's), (Start: 22 @25073 has 1 MA's), (37, 24974), (40, 24947), (44, 24923), (46, 24911), (49, 24899), Gene: Mazhar510\_32 Start: 25098, Stop: 24880, Start Num: 18 Candidate Starts for Mazhar510\_32: (Start: 11 @25140 has 14 MA's), (Start: 16 @25107 has 2 MA's), (Start: 18 @25098 has 66 MA's), (Start: 23 @25086 has 8 MA's), (37, 24975), (40, 24948), (44, 24924), (46, 24912), (49, 24900), Gene: Medusa\_32 Start: 25080, Stop: 24880, Start Num: 20 Candidate Starts for Medusa\_32: (Start: 20 @25080 has 39 MA's), (Start: 22 @25074 has 1 MA's), (37, 24975), (40, 24948), (44, 24924), (46, 24912), (49, 24900), Gene: MeeZee\_32 Start: 25097, Stop: 24879, Start Num: 18 Candidate Starts for MeeZee\_32: (Start: 11 @25139 has 14 MA's), (Start: 16 @25106 has 2 MA's), (Start: 18 @25097 has 66 MA's), (Start: 23 @25085 has 8 MA's), (37, 24974), (40, 24947), (44, 24923), (46, 24911), (49, 24899), Gene: Melvin\_32 Start: 25078, Stop: 24878, Start Num: 20 Candidate Starts for Melvin\_32: (Start: 20 @25078 has 39 MA's), (Start: 22 @25072 has 1 MA's), (37, 24973), (40, 24946), (44, 24922), (46, 24910), (49, 24898), Gene: Millski\_31 Start: 25108, Stop: 24884, Start Num: 17 Candidate Starts for Millski\_31: (Start: 17 @25108 has 1 MA's), (37, 24979), (40, 24952), (44, 24928), (46, 24916), (49, 24904), Gene: Morpher26\_32 Start: 25107, Stop: 24892, Start Num: 18 Candidate Starts for Morpher26\_32: (Start: 11 @25149 has 14 MA's), (Start: 16 @25116 has 2 MA's), (Start: 18 @25107 has 66 MA's), (Start: 23 @25095 has 8 MA's), (31, 25014), (33, 24996), (38, 24981), (39, 24969), (40, 24960), (44, 24936), (46, 24924), (49, 24912),

Gene: Morrow\_32 Start: 25083, Stop: 24883, Start Num: 20 Candidate Starts for Morrow\_32:

(Start: 20 @25083 has 39 MA's), (Start: 22 @25077 has 1 MA's), (37, 24978), (40, 24951), (44, 24927), (46, 24915), (49, 24903),

Gene: Mundrea\_32 Start: 25060, Stop: 24842, Start Num: 20 Candidate Starts for Mundrea\_32: (3, 25174), (13, 25087), (Start: 20 @25060 has 39 MA's), (33, 24946), (39, 24919), (44, 24886), (46, 24874), (49, 24862),

Gene: Nebs\_32 Start: 25077, Stop: 24877, Start Num: 20 Candidate Starts for Nebs\_32: (Start: 20 @25077 has 39 MA's), (Start: 22 @25071 has 1 MA's), (37, 24972), (40, 24945), (44, 24921), (46, 24909), (49, 24897),

Gene: Nemo27\_32 Start: 25138, Stop: 24878, Start Num: 11 Candidate Starts for Nemo27\_32: (Start: 11 @25138 has 14 MA's), (Start: 16 @25105 has 2 MA's), (Start: 18 @25096 has 66 MA's), (Start: 23 @25084 has 8 MA's), (37, 24973), (40, 24946), (44, 24922), (46, 24910), (49, 24898),

Gene: Noelle\_32 Start: 25174, Stop: 24959, Start Num: 18 Candidate Starts for Noelle\_32: (7, 25240), (Start: 16 @25183 has 2 MA's), (Start: 18 @25174 has 66 MA's), (38, 25048), (39, 25036), (40, 25027), (41, 25024), (44, 25003), (48, 24982), (49, 24979),

Gene: NorthStar\_32 Start: 25097, Stop: 24879, Start Num: 18 Candidate Starts for NorthStar\_32: (Start: 11 @25139 has 14 MA's), (Start: 16 @25106 has 2 MA's), (Start: 18 @25097 has 66 MA's), (Start: 23 @25085 has 8 MA's), (37, 24974), (40, 24947), (44, 24923), (46, 24911), (49, 24899),

Gene: NotAPhaseMom\_32 Start: 25101, Stop: 24883, Start Num: 18 Candidate Starts for NotAPhaseMom\_32: (Start: 11 @25143 has 14 MA's), (Start: 16 @25110 has 2 MA's), (Start: 18 @25101 has 66 MA's), (Start: 23 @25089 has 8 MA's), (37, 24978), (40, 24951), (44, 24927), (46, 24915), (49, 24903),

Gene: Nyxis\_32 Start: 25020, Stop: 24820, Start Num: 20 Candidate Starts for Nyxis\_32: (Start: 20 @25020 has 39 MA's), (Start: 22 @25014 has 1 MA's), (37, 24915), (40, 24888), (44, 24864), (46, 24852), (49, 24840),

Gene: OKaNui\_33 Start: 25150, Stop: 24932, Start Num: 18 Candidate Starts for OKaNui\_33: (Start: 11 @25192 has 14 MA's), (Start: 16 @25159 has 2 MA's), (Start: 18 @25150 has 66 MA's), (Start: 23 @25138 has 8 MA's), (37, 25027), (40, 25000), (44, 24976), (46, 24964), (49, 24952),

Gene: Obama12\_33 Start: 25442, Stop: 25197, Start Num: 14 Candidate Starts for Obama12\_33: (Start: 14 @25442 has 6 MA's), (Start: 20 @25418 has 39 MA's), (Start: 21 @25415 has 1 MA's), (Start: 22 @25409 has 1 MA's), (25, 25391), (26, 25382), (41, 25262), (44, 25241), (49, 25217),

Gene: Ohfah\_32 Start: 25077, Stop: 24877, Start Num: 20 Candidate Starts for Ohfah\_32: (Start: 20 @25077 has 39 MA's), (Start: 22 @25071 has 1 MA's), (37, 24972), (40, 24945), (44, 24921), (46, 24909), (49, 24897),

Gene: PainterBoy\_39 Start: 27383, Stop: 27586, Start Num: 19 Candidate Starts for PainterBoy\_39: (Start: 19 @27383 has 3 MA's), (28, 27443), (29, 27446), (36, 27494), (49, 27572),

Gene: Palestino\_31 Start: 25139, Stop: 24879, Start Num: 11 Candidate Starts for Palestino\_31: (Start: 11 @25139 has 14 MA's), (Start: 16 @25106 has 2 MA's), (Start: 18 @25097 has 66 MA's), (Start: 23 @25085 has 8 MA's), (37, 24974), (40, 24947), (44, 24923), (46, 24911), (49, 24899),

Gene: Peaches\_32 Start: 25096, Stop: 24878, Start Num: 18 Candidate Starts for Peaches\_32: (Start: 11 @25138 has 14 MA's), (Start: 16 @25105 has 2 MA's), (Start: 18 @25096 has 66 MA's), (Start: 23 @25084 has 8 MA's), (37, 24973), (40, 24946), (44, 24922), (46, 24910), (49, 24898),

Gene: Perplexer\_32 Start: 25104, Stop: 24889, Start Num: 18 Candidate Starts for Perplexer\_32: (Start: 11 @25146 has 14 MA's), (Start: 16 @25113 has 2 MA's), (Start: 18 @25104 has 66 MA's),

(Start: 23 @25092 has 8 MA's), (31, 25011), (33, 24993), (38, 24978), (39, 24966), (40, 24957), (44, 24933), (46, 24921), (49, 24909),

Gene: PeterPeter\_32 Start: 25097, Stop: 24879, Start Num: 18 Candidate Starts for PeterPeter\_32: (Start: 11 @25139 has 14 MA's), (Start: 16 @25106 has 2 MA's), (Start: 18 @25097 has 66 MA's), (Start: 23 @25085 has 8 MA's), (37, 24974), (40, 24947), (44, 24923), (46, 24911), (49, 24899),

Gene: PetiteSangsue\_32 Start: 25107, Stop: 24892, Start Num: 18 Candidate Starts for PetiteSangsue\_32:

(Start: 11 @25149 has 14 MA's), (Start: 16 @25116 has 2 MA's), (Start: 18 @25107 has 66 MA's), (Start: 23 @25095 has 8 MA's), (31, 25014), (33, 24996), (38, 24981), (39, 24969), (40, 24960), (44, 24936), (46, 24924), (49, 24912),

Gene: Phacado\_32 Start: 25096, Stop: 24878, Start Num: 18 Candidate Starts for Phacado\_32: (Start: 11 @25138 has 14 MA's), (Start: 16 @25105 has 2 MA's), (Start: 18 @25096 has 66 MA's), (Start: 23 @25084 has 8 MA's), (37, 24973), (40, 24946), (44, 24922), (46, 24910), (49, 24898),

Gene: Phelipe\_32 Start: 25080, Stop: 24880, Start Num: 20 Candidate Starts for Phelipe\_32: (Start: 20 @25080 has 39 MA's), (Start: 22 @25074 has 1 MA's), (37, 24975), (40, 24948), (44, 24924), (46, 24912), (49, 24900),

Gene: Phighter1804\_32 Start: 25064, Stop: 24849, Start Num: 20 Candidate Starts for Phighter1804\_32: (13, 25091), (Start: 20 @25064 has 39 MA's), (25, 25040), (31, 24971), (38, 24938), (39, 24926), (40, 24917), (41, 24914), (44, 24893), (46, 24881), (49, 24869),

Gene: Phontbonne\_32 Start: 25021, Stop: 24821, Start Num: 20 Candidate Starts for Phontbonne\_32: (Start: 20 @25021 has 39 MA's), (Start: 22 @25015 has 1 MA's), (37, 24916), (40, 24889), (44, 24865), (46, 24853), (49, 24841),

Gene: Pipcraft\_32 Start: 25097, Stop: 24879, Start Num: 18 Candidate Starts for Pipcraft\_32:

(6, 25172), (Start: 11 @25139 has 14 MA's), (Start: 16 @25106 has 2 MA's), (Start: 18 @25097 has 66 MA's), (Start: 23 @25085 has 8 MA's), (37, 24974), (40, 24947), (44, 24923), (46, 24911), (49, 24899),

Gene: Polymorphads\_32 Start: 25077, Stop: 24877, Start Num: 20 Candidate Starts for Polymorphads\_32: (Start: 20 @25077 has 39 MA's), (Start: 22 @25071 has 1 MA's), (37, 24972), (40, 24945), (44, 24921), (46, 24909), (49, 24897),

Gene: Pukovnik\_34 Start: 26424, Stop: 26155, Start Num: 9 Candidate Starts for Pukovnik\_34: (Start: 9 @26424 has 1 MA's), (10, 26418), (Start: 20 @26373 has 39 MA's), (25, 26349), (26, 26340), (33, 26259), (39, 26232), (41, 26220), (44, 26199), (49, 26175),

Gene: Pumbaa\_32 Start: 25072, Stop: 24854, Start Num: 20 Candidate Starts for Pumbaa\_32: (5, 25156), (Start: 20 @25072 has 39 MA's), (Start: 22 @25066 has 1 MA's), (37, 24949), (44, 24898), (45, 24892), (49, 24874),

Gene: Relief\_32 Start: 25097, Stop: 24879, Start Num: 18 Candidate Starts for Relief\_32: (Start: 11 @25139 has 14 MA's), (Start: 16 @25106 has 2 MA's), (Start: 18 @25097 has 66 MA's), (Start: 23 @25085 has 8 MA's), (37, 24974), (40, 24947), (44, 24923), (46, 24911), (49, 24899),

Gene: Romney\_32 Start: 25097, Stop: 24879, Start Num: 18 Candidate Starts for Romney\_32: (Start: 11 @25139 has 14 MA's), (Start: 16 @25106 has 2 MA's), (Start: 18 @25097 has 66 MA's), (Start: 23 @25085 has 8 MA's), (37, 24974), (40, 24947), (44, 24923), (46, 24911), (49, 24899),

Gene: Roosevelt\_32 Start: 25099, Stop: 24881, Start Num: 18 Candidate Starts for Roosevelt\_32: (Start: 11 @25141 has 14 MA's), (Start: 16 @25108 has 2 MA's), (Start: 18 @25099 has 66 MA's), (Start: 23 @25087 has 8 MA's), (37, 24976), (40, 24949), (44, 24925), (46, 24913), (49, 24901),

Gene: Ruin\_32 Start: 25093, Stop: 24875, Start Num: 18 Candidate Starts for Ruin\_32: (Start: 11 @25135 has 14 MA's), (Start: 16 @25102 has 2 MA's), (Start: 18 @25093 has 66 MA's), (Start: 23 @25081 has 8 MA's), (37, 24970), (40, 24943), (44, 24919), (46, 24907), (49, 24895),

Gene: Sabertooth\_32 Start: 25096, Stop: 24878, Start Num: 18 Candidate Starts for Sabertooth\_32: (Start: 11 @25138 has 14 MA's), (Start: 16 @25105 has 2 MA's), (Start: 18 @25096 has 66 MA's), (Start: 23 @25084 has 8 MA's), (37, 24973), (40, 24946), (44, 24922), (46, 24910), (49, 24898),

Gene: Scamp\_32 Start: 25099, Stop: 24881, Start Num: 18 Candidate Starts for Scamp\_32: (Start: 11 @25141 has 14 MA's), (Start: 16 @25108 has 2 MA's), (Start: 18 @25099 has 66 MA's), (Start: 23 @25087 has 8 MA's), (37, 24976), (40, 24949), (44, 24925), (46, 24913), (49, 24901),

Gene: Shaka\_32 Start: 25097, Stop: 24879, Start Num: 18 Candidate Starts for Shaka\_32: (Start: 11 @25139 has 14 MA's), (Start: 16 @25106 has 2 MA's), (Start: 18 @25097 has 66 MA's), (Start: 23 @25085 has 8 MA's), (37, 24974), (40, 24947), (44, 24923), (46, 24911), (49, 24899),

Gene: SheldonCooper\_33 Start: 25414, Stop: 25196, Start Num: 21 Candidate Starts for SheldonCooper\_33: (Start: 14 @25441 has 6 MA's), (Start: 20 @25417 has 39 MA's), (Start: 21 @25414 has 1 MA's), (Start: 22 @25408 has 1 MA's), (25, 25390), (26, 25381), (41, 25261), (44, 25240), (49, 25216), Gene: Shygu2\_32 Start: 25091, Stop: 24876, Start Num: 18 Candidate Starts for Shygu2\_32: (Start: 11 @25133 has 14 MA's), (Start: 16 @25100 has 2 MA's), (Start: 18 @25091 has 66 MA's), (Start: 23 @25079 has 8 MA's), (41, 24941), (44, 24920), (49, 24896), Gene: Skipitt\_32 Start: 25082, Stop: 24876, Start Num: 23 Candidate Starts for Skipitt\_32: (Start: 11 @25136 has 14 MA's), (Start: 16 @25103 has 2 MA's), (Start: 18 @25094 has 66 MA's), (Start: 23 @25082 has 8 MA's), (37, 24971), (40, 24944), (44, 24920), (46, 24908), (49, 24896), Gene: SororFago\_40 Start: 29178, Stop: 29375, Start Num: 18 Candidate Starts for SororFago\_40: (Start: 18 @29178 has 66 MA's), (32, 29265), (43, 29319), (47, 29349), (49, 29355), Gene: Sparxx\_32 Start: 25078, Stop: 24878, Start Num: 20 Candidate Starts for Sparxx\_32: (Start: 20 @25078 has 39 MA's), (Start: 22 @25072 has 1 MA's), (37, 24973), (40, 24946), (44, 24922), (46, 24910), (49, 24898), Gene: Spino\_32 Start: 25097, Stop: 24879, Start Num: 18 Candidate Starts for Spino\_32: (Start: 11 @25139 has 14 MA's), (Start: 16 @25106 has 2 MA's), (Start: 18 @25097 has 66 MA's), (Start: 23 @25085 has 8 MA's), (37, 24974), (40, 24947), (44, 24923), (46, 24911), (49, 24899), Gene: Stasia\_33 Start: 25530, Stop: 25306, Start Num: 16 Candidate Starts for Stasia\_33: (Start: 16 @25530 has 2 MA's), (Start: 18 @25521 has 66 MA's), (Start: 23 @25509 has 8 MA's), (38, 25395), (39, 25383), (40, 25374), (41, 25371), (44, 25350), (48, 25329), (49, 25326), Gene: Taquarus\_32 Start: 25100, Stop: 24882, Start Num: 18 Candidate Starts for Taquarus\_32: (Start: 11 @25142 has 14 MA's), (Start: 16 @25109 has 2 MA's), (Start: 18 @25100 has 66 MA's), (Start: 23 @25088 has 8 MA's), (37, 24977), (40, 24950), (44, 24926), (46, 24914), (49, 24902), Gene: Thanksgivukkah\_32 Start: 25086, Stop: 24880, Start Num: 23 Candidate Starts for Thanksgivukkah\_32: (Start: 11 @25140 has 14 MA's), (Start: 16 @25107 has 2 MA's), (Start: 18 @25098 has 66 MA's), (Start: 23 @25086 has 8 MA's), (37, 24975), (40, 24948), (44, 24924), (46, 24912), (49, 24900), Gene: TinaFeyge\_32 Start: 25076, Stop: 24876, Start Num: 20 Candidate Starts for TinaFeyge\_32: (Start: 20 @25076 has 39 MA's), (Start: 22 @25070 has 1 MA's), (37, 24971), (40, 24944), (44, 24920), (46, 24908), (49, 24896), Gene: Tinybot\_31 Start: 25073, Stop: 24855, Start Num: 20

Candidate Starts for Tinybot\_31:

(2, 25187), (4, 25178), (Start: 20 @25073 has 39 MA's), (Start: 22 @25067 has 1 MA's), (44, 24899), (45, 24893), (46, 24887), (49, 24875),

Gene: TiroTheta9\_32 Start: 25094, Stop: 24876, Start Num: 18 Candidate Starts for TiroTheta9\_32: (Start: 11 @25136 has 14 MA's), (Start: 16 @25103 has 2 MA's), (Start: 18 @25094 has 66 MA's), (Start: 23 @25082 has 8 MA's), (37, 24971), (40, 24944), (44, 24920), (46, 24908), (49, 24896),

Gene: TroyPia\_32 Start: 25079, Stop: 24879, Start Num: 20 Candidate Starts for TroyPia\_32: (Start: 20 @25079 has 39 MA's), (Start: 22 @25073 has 1 MA's), (37, 24974), (40, 24947), (44, 24923), (46, 24911), (49, 24899),

Gene: TygerBlood\_32 Start: 25097, Stop: 24879, Start Num: 18 Candidate Starts for TygerBlood\_32: (Start: 11 @25139 has 14 MA's), (Start: 16 @25106 has 2 MA's), (Start: 18 @25097 has 66 MA's), (Start: 23 @25085 has 8 MA's), (37, 24974), (40, 24947), (44, 24923), (46, 24911), (49, 24899),

Gene: Ulysses\_31 Start: 24807, Stop: 24592, Start Num: 20 Candidate Starts for Ulysses\_31: (13, 24834), (Start: 20 @24807 has 39 MA's), (25, 24783), (31, 24714), (38, 24681), (39, 24669), (40, 24660), (41, 24657), (44, 24636), (46, 24624), (49, 24612),

Gene: Wander\_32 Start: 25085, Stop: 24879, Start Num: 23 Candidate Starts for Wander\_32: (Start: 11 @25139 has 14 MA's), (Start: 16 @25106 has 2 MA's), (Start: 18 @25097 has 66 MA's), (Start: 23 @25085 has 8 MA's), (37, 24974), (40, 24947), (44, 24923), (46, 24911), (49, 24899),

Gene: Wilbur\_32 Start: 25097, Stop: 24879, Start Num: 18 Candidate Starts for Wilbur\_32: (Start: 11 @25139 has 14 MA's), (Start: 16 @25106 has 2 MA's), (Start: 18 @25097 has 66 MA's), (Start: 23 @25085 has 8 MA's), (37, 24974), (40, 24947), (44, 24923), (46, 24911), (49, 24899),

Gene: Wile\_32 Start: 25117, Stop: 24902, Start Num: 18 Candidate Starts for Wile\_32: (Start: 11 @25159 has 14 MA's), (Start: 16 @25126 has 2 MA's), (Start: 18 @25117 has 66 MA's), (Start: 23 @25105 has 8 MA's), (31, 25024), (33, 25006), (38, 24991), (39, 24979), (40, 24970), (44, 24946), (46, 24934), (49, 24922),

Gene: Wizard007\_32 Start: 25102, Stop: 24884, Start Num: 18 Candidate Starts for Wizard007\_32: (Start: 11 @25144 has 14 MA's), (Start: 16 @25111 has 2 MA's), (Start: 18 @25102 has 66 MA's), (Start: 23 @25090 has 8 MA's), (37, 24979), (40, 24952), (44, 24928), (46, 24916), (49, 24904),

Gene: Xena\_32 Start: 25104, Stop: 24889, Start Num: 18 Candidate Starts for Xena\_32: (Start: 11 @25146 has 14 MA's), (Start: 16 @25113 has 2 MA's), (Start: 18 @25104 has 66 MA's), (Start: 23 @25092 has 8 MA's), (31, 25011), (33, 24993), (38, 24978), (39, 24966), (40, 24957), (44, 24933), (46, 24921), (49, 24909),

Gene: YoSam321\_32 Start: 25094, Stop: 24876, Start Num: 18 Candidate Starts for YoSam321\_32:

(Start: 11 @25136 has 14 MA's), (Start: 16 @25103 has 2 MA's), (Start: 18 @25094 has 66 MA's), (Start: 23 @25082 has 8 MA's), (37, 24971), (40, 24944), (44, 24920), (46, 24908), (49, 24896),